#### COS 597A: Principles of Database and Information Systems

#### Information Retrieval

## Information Retrieval

- Have collection of information "objects":<br>Text documents Video Text documents Images 3D models
	- Audio …
- User wants information from collection: information need
- User formulates need as a "query" – Language of information retrieval system
- System finds objects that "satisfy" query
- System presents objects to user in "useful form"
- User determines which objects from among those presented are **relevant**

#### Constrast with Databases

- Relational: structured; – defined with schema
- XML: structure + flexibility => semi-structured – defined with schema
- Information Retrieval / Search: collection of text docs / images / MP3 files …
	- may be heterogeneous may be many sources with no agreement no structure imposed by search system No real sch

#### What is a query?

relational: SQL query, relational algebra query … XML: Xpath query, XQuery query, … General IR: ?

### Think first about text documents

- Early digital searches digital card catalog:
	- subject classifications, keywords
- "Full text" : words + English structure – No "meta-structure"
- Classic study – Gerald Salton SMART project 1960's
- Lots of scaling since then, but models still helpful

## Modeling documents

- *Document* is
	- Set of terms
	- Bag of terms
	- duplicates
	- Sequence of terms
- Terms refer to *distinct words or other tokens*  – numbers, …

### Modeling: queries

- *Query* 
	- Basic query is one term
	- Multi-term query is
		- List of terms
			- OR model: *some* terms
			- AND model: *all* terms
		- Boolean combination of terms
		- Other constraints?
- Each search engine has own query language
	- similar enough that don't need manual
	- semantics not completely clear

### Modeling: "*satisfying*"

- What determines if document satisfies query?
- That depends ....
	- Document model
	- Query model

#### • *START SIMPLE*

- *better understanding*
- *Use components of simple model later*

### (pure) Boolean Model of IR

- Document: *set* of terms
- Query: boolean expression over terms
- Satisfying:
	- Doc. evaluates to "true" on single-term query if contains term
	- Evaluate doc. on expression query as you would any Boolean expression
	- doc satisfies query if evals to true on query

#### Boolean Model example

- **Doc 1**: "Computers have brought the world to our fingertips. We will try to understand at a basic level the science -- old and new -- underlying this new Computational Universe. Our quest takes us on a broad sweep of scientific knowledge and related technologies… Ultimately, this study makes us look anew at ourselves -- our genome; language; music; "knowledge"; and, above all, the mystery of our intelligence. (cos 116 description)
- **Doc 2:** "An introduction to computer science in the context of scientific, engineering, and commercial applications. The goal of the course is to teach basic principles and practical issues, while at the same time preparing students to use computers effectively for applications in computer science …" (cos 126 description)
- Query: (principles OR knowledge) AND (science AND NOT(engineering))

#### Boolean Model example

- **Doc 1**: "Computers have brought the world to our fingertips. We will try to understand at a basic level the science -- old and new -- underlying this new Computational Universe. Our quest takes us on a broad sweep of scientific<br>Knowledge and related technologies… Ultimately, this study makes us look anew at ourselves -- our genome; language; music; "knowledge"; and, above<br>all, the mystery of our intelligence. (cos 116 description)
- **Doc 2:** "An introduction to computer science in the context of scientific engineering, and commercial applications. The goal of the course is to teach basic principles and practical issues, while at the same time preparing students to use computers effectively for applications in computer science …" (cos 126 description)

Query: (principles OR knowledge) AND (science AND NOT(engineering)) Doc 1: 0 1 1 1 0 TRUE

#### Boolean Model example

- **Doc 1**: "Computers have brought the world to our fingertips. We will try to understand at a basic level the science -- old and new -- underlying this new Computational Universe. Our quest takes us on a broad sweep of scientific knowledge and related technologies… Ultimately, this study makes us look anew at ourselves -- our genome; language; music; "knowledge"; and, above all, the mystery of our intelligence. (cos 116 description)
- **Doc 2:** "An introduction to computer science in the context of scientific enging, and commercial applications. The goal of the course is to teach basic principles and practical issues, while at the same time preparing students to use computers effectively for applications in computer so …" (cos 126 description)
- Query: (principles OR knowledge) AND (science AND NOT(engineering)) Doc 2: 1 0 1 1 FALSE

#### (pure) Boolean Model of IR how "*present results in useful form*"

- most basic: give list
- meaning of order of list? => RANKING?
- There is no ranking algorithm in pure Boolean model
	- Ideas for making one without changing semantics of "satisfy"?

#### Next Model: Vector Model

- Document: *bag* of terms
- Query: list of terms
- Satisfying:
	- Each document is scored as to the degree it satisfies query (non-negative real number)
	- **doc satisfies query if its score is >0**
	- Documents are returned in sorted list decreasing by score:
		- Include only non-zero scores
		- Include only highest *n* documents, some *n*

#### How compute score?

- 1. There is a *dictionary* (aka *lexicon*) of all terms, numbering *t* in all
	- Number the terms 1, …, *t*
- 2. Represent each document as a *t*-dimensional vector
	- The *ith* entry of the vector is the *weight*  (importance of ) term *i* in the document
- 3. A query is a *t*-dimensional vector • The *ith* entry of the vector is the *weight*  (importance of ) term *i* in the query

## How compute score, continued

4. Calculate a vector function of the document vector and the query vector to get the score of the document with respect to the query.

#### Choices:

- 1. Measure the distance between the vectors: Dist( $\boldsymbol{d}, \boldsymbol{q}$ ) =  $\sqrt{\left(\sum_{i=1}^t (\boldsymbol{d}_i - \boldsymbol{q}_i)^2\right)}$ 
	- Is *dissimilarity* measure
	- Not normalized: Dist ranges [0, inf.)
	- Fix: use e**-Dist** with range (0,1]
	- Is it the right sense of difference?

### How compute score, continued

#### Choices:

- 2. Measure the angle between the vectors: Dot product:  $d \cdot q = \sum_{i=1}^t (d_i \cdot q_i)$ 
	- Is *similarity* measure
	- Not normalized: Dist ranges (-inf., inf.)
	- Fix: use normalized dot product (cosine), with range [-1,1]
	- *(d•q)* / *(*|*d*|\*|*q*|*)* where |*v*| = √Σ<sup>t</sup><sub>i=1</sub>(*v*<sub>i</sub><sup>2</sup>) • In practice vector components are non-negative so
	- range is [0,1] This most commonly used function for score

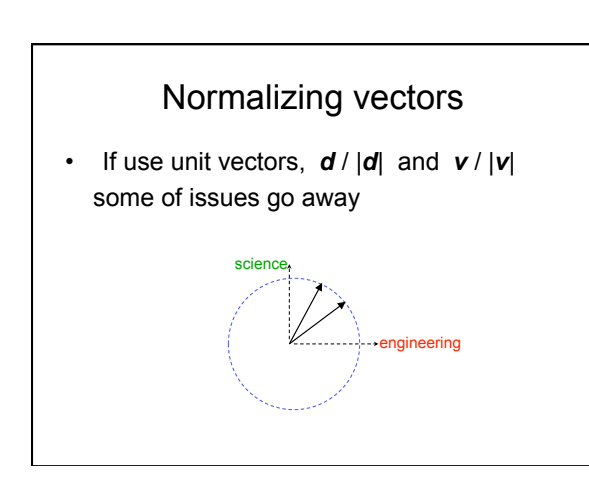

## Vector model: Observations

- Have matrix of terms by documents ⇒Can use linear algebra
- Queries and documents are the same ⇒Can compare documents same way
	- Clustering documents
	- Similarity search
- Document with only some of query terms can score higher than document with all query terms

### How compute weights

- Vector model *could* have weights assigned by human intervention
- User setting query weights might make sense – User decides importance of terms in own search
- Someone setting document weights makes no sense
	- Huge number documents billions
- Use model of documents as bag of terms calculate weights

## Some choices for weights

- 0/1 occur/not occur
- problems? • term frequency
	- longer docs versus shorter? • normalizing helps
	- relative frequency w.r.t other terms?
- weighted term frequence
	- account for frequency of terms in collection
	- can weight for special importance
	- e.g. in title of document uses some *structure* of doc.

#### Classic weight calculation

- General notation:
	- $-w_{id}$  is the weight of term *j* in document *d*
	- *freqjd* is the # of times term *j* appears in doc *d*
	- $-n<sub>i</sub>$  = # docs containing term j
	- *N* = number of docs in collection
- Classic *tf-idf* definition of weight:  $w_{id}$  = freq<sub>id</sub> \*  $log(N/n_i)$

*tf-idf* is *"term frequency inverse document frequency"*

### Weight of **query** components?

- Set (list) of terms, *some choices*:
	- *1. wjq* = 0 or 1
	- *2.*  $w_{jq} = \text{freq}_{jq} * \text{log}(N/n_j)$
	- *= 0 or log(N/ nj )*
	- **Bag of terms** – Analyze like document Some queries are prose expressions of *information need*

*Do we want idf term in both document weights and query weights?* 

#### Where get dictionary of *t* terms?

- Pre-determined dictionary. – How sure get all terms?
- Build lexicon when collect documents – What if collection dynamic: add docs?

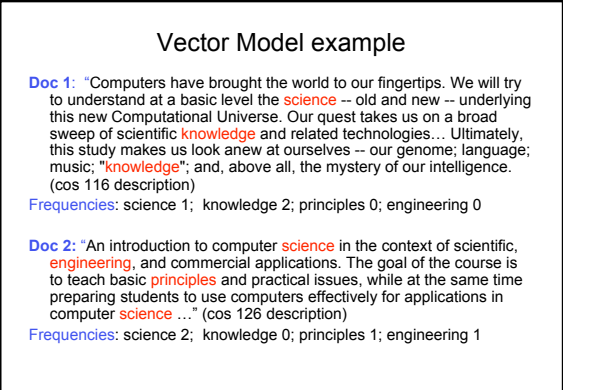

#### Vector model example cont.

- Consider the 5 100-level and 200-level COS courses as the collection (109, 217, 226)
- Only other appearance of our 4 words is "science" once in 109 description.
- $\cdot$  idf: science  $ln(5/3) = .51$ engineering, principles, knowledge: ln(5/1) = 1.6

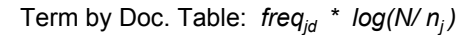

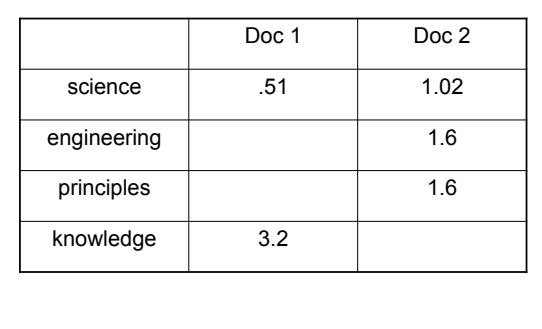

Unnormalized score for query: science, engineering, knowledge, principles using 0/1 query vector

- Doc 1: 3.71
- Doc 2: 4.22

## Query models advantages

- Boolean
	- No ranking in pure
	- + Get power of Boolean Algebra:
- expressivenss and optimize query forms • Vector
- + Query and document look the same
- + Power of linear algebra
- No requirement all terms present in pure

Other models and variations probabilistic

## Start to enhance model

- Properties of terms within documents?
- Extra information from HTML mark-up?

### Properties of terms within documents

- Frequency of term in doc from Vector model
- Property of each occurrence of term in doc. – Where in doc?
	- Special use? (e.g. in title, font, … )
		- HTML tags
- Get general formula for score – Weight properties

## General Model

- Document: sequence of occurences of terms + attributes
- Query: sequence of terms – Can make more complicated
- Docs satisfying query: in current search engines, documents "containing" all terms – AND model
- Ranking: wide open function of document and terms

Using Web structure in IR

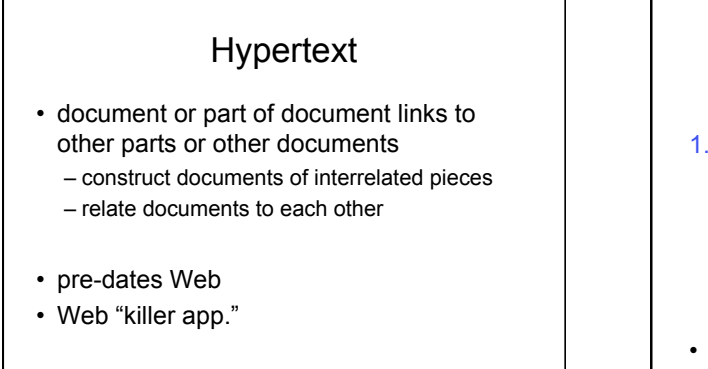

33

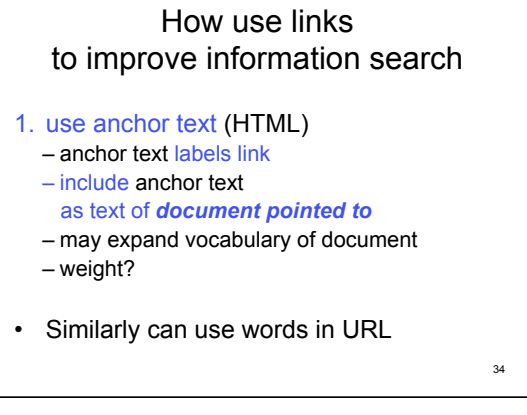

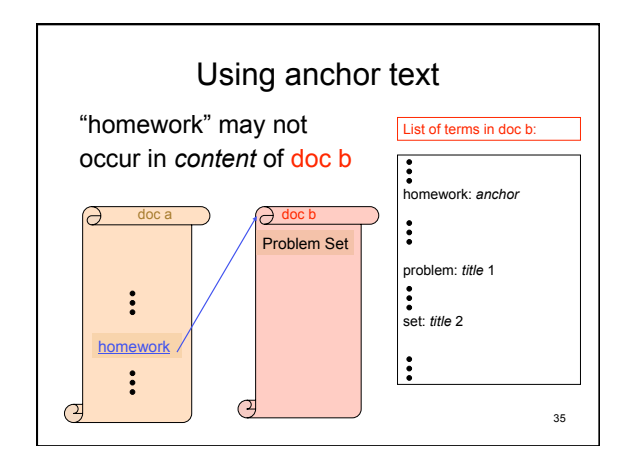

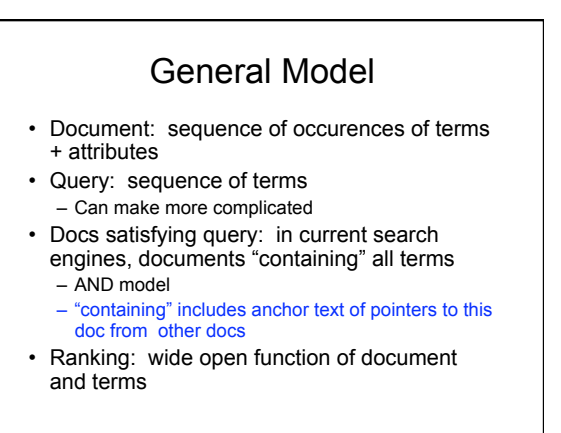

## How use links to improve information search?

2. use structure to compute score for ranking

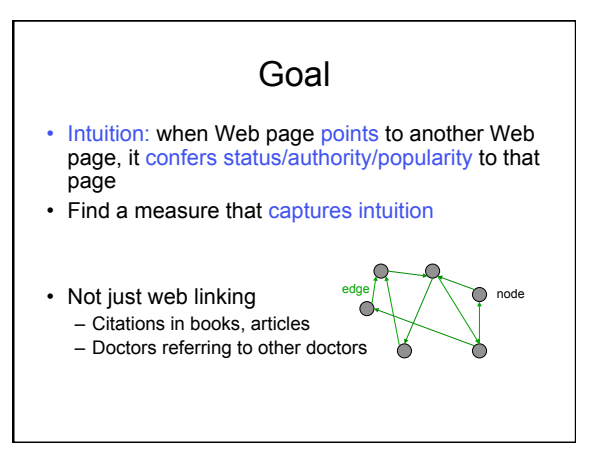

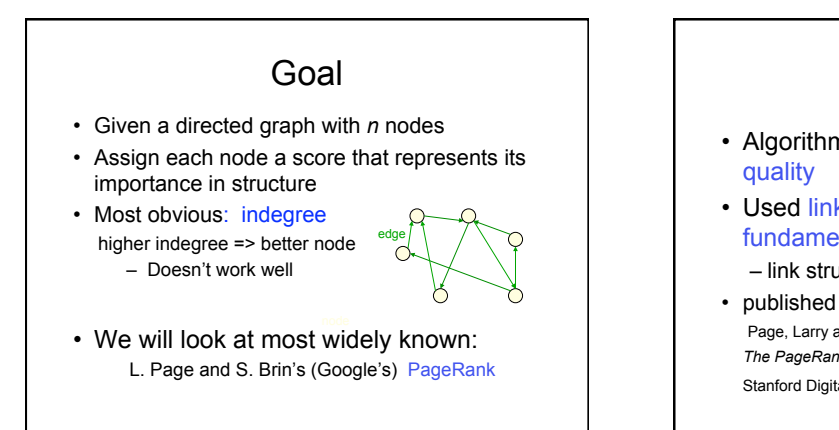

37

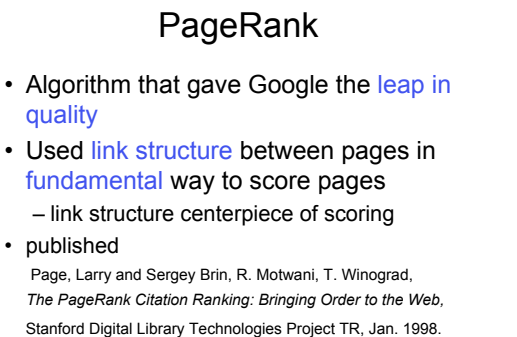

40

### Conferring importance

#### Core ideas:

- $\triangleright$  A node should confer some of its importance to the nodes to which it points
	- If a node is important, the nodes it links to
- should be important  $\triangleright$  A node should not transfer more importance than it has

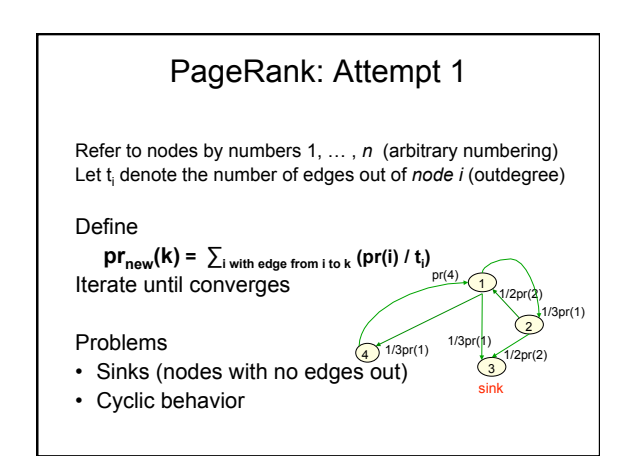

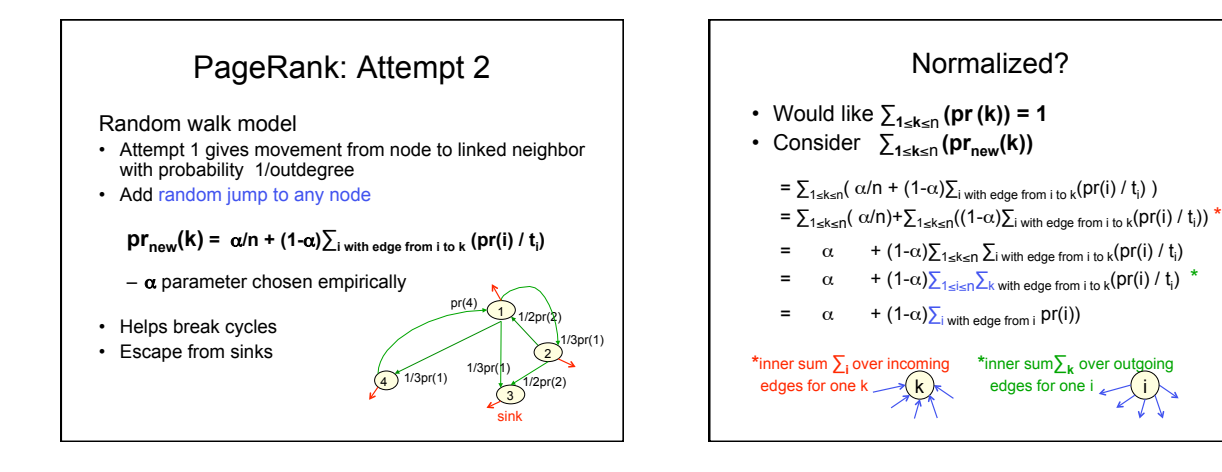

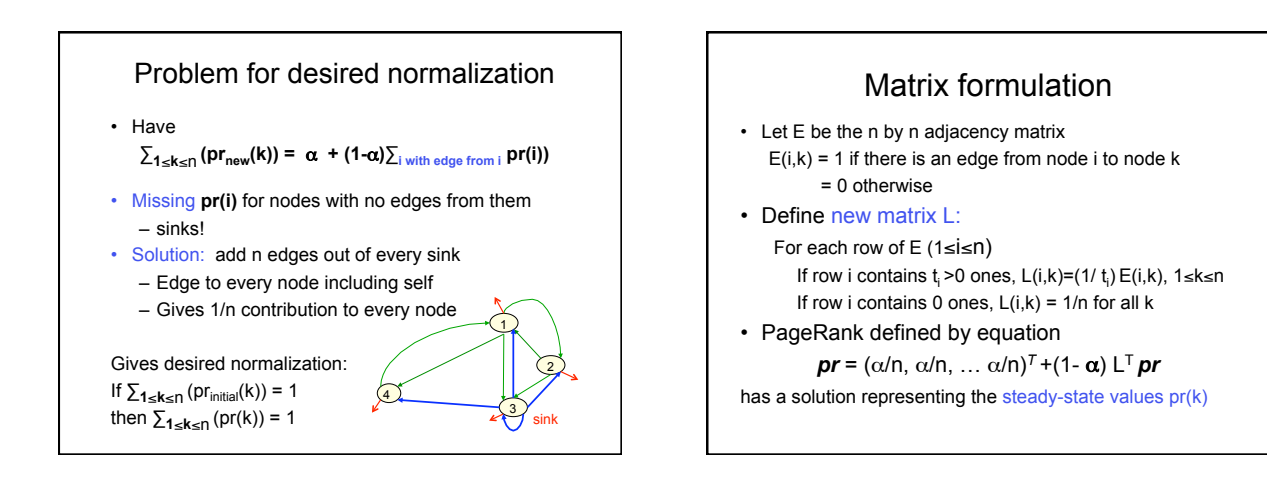

#### **Calculation**

• Choose α

- No single best value
- Page and Brin originally used  $\alpha$ =.15
- Simple iterative calculation
	- Initialize  $pr_{initial}(k) = 1/n$  for each node k • so ∑**<sup>1</sup>**≤**k**≤n (prinitial(k)) = 1
	- **•**  $pr_{new}(k) = \alpha/n + (1-\alpha)\sum_{1 \le i \le n} L(i,k)pr(i)$
- Converges
	- Has necessary mathematical properties
	- In practice, choose convergence criterion Stops iteration

![](_page_7_Figure_13.jpeg)

- PageRank can be calculated for *any* graph
- Google calculates on entire Web graph
- Huge calculation for Web graph
	- precomputed
	- 1998 Google:
		- 52 iterations for 322 million links
		- 45 iterations for 161 million links
- PageRank must be combined with querybased scoring for final ranking
	- Many variations
	- What Google exactly does secret
	- Can make some guesses by results

50

## Web-based scoring

- PageRank one of class of algorithms
- Second most well-known: HITS
	- designed at same time as PageRank by Jon Kleinberg while at IBM Almaden Research Center
	- Same general goal as PageRank
	- Distinguishes **2 kinds of nodes** 
		- **Hubs:** resource pages
		- **Point to many authorities**
		- **Authorities:** good information pages – **Pointed to by many hubs**
- **Exploiting Web Structure an important part of information access and analysis**

## How use links to improve information search?

3. include more objects to rank

![](_page_8_Figure_13.jpeg)

![](_page_8_Figure_14.jpeg)

![](_page_8_Picture_15.jpeg)

![](_page_8_Figure_16.jpeg)

## History and Personalization

- Modern Web search engines make heavy use of history
	- Aggregate history: what have users done before
	- Personal history: what have you done before
	- Social history: what have friends done

55 56 link analysis + doc. features words in doc + word features Secret recipe scores of documents for query use to rank hieto

Ranking documents w.r.t. query

query

anchor text

### Text Information Retrieval: Summary

- Unstructured or semi-structured data – documents
- Each search engine does have precise model of query
- No single correct result
- Ranking determines result

# Searching non-text information objects

#### Ways to query for something 1. Query by category/ theme – easiest - work done ahead of time 2. Query by describing content – text-based query – text-based retrieval? 3. Query by example – "similar to" – imprecise example - sketch query text docs and non-text objects with 2 don't often do doc search by 3

big move to do music, images by 3  $\begin{array}{ccc} \text{59} & \begin{array}{ccc} \end{array} \end{array}$ 

59

#### Query by example • How represent objects? – features of a class of objects (e.g. image) – how compare features? – what data structures? – what computational methods? • Issues – large number of objects  $-$  accuracy of representation  $\leq$ – large size of representation – complexity of computations tradeoffs - tradeoffs

58

62

![](_page_10_Figure_1.jpeg)

![](_page_10_Figure_2.jpeg)

65

## color histograms: observations

- works for certain types of images – sunset canonical example
- color histogram global property
- this only small part of work: QBIC system, IBM, 1995

![](_page_10_Figure_7.jpeg)

## Image search: Summary of techniques

- Techniques
	- aggregate/average features
	- sample
	- course screening followed by more accurate
- Goals
	- reduce dimension
	- reduce complexity of distance metric

67

 $-\text{reduce space}$  68

## Image search: Commercial search engines

- Use everything you can afford to use
- Text still king!?